## 臺中市和平區公所

## 嚴重特殊傳染性肺炎防疫期間

#### 居家辦公使用自備電腦自我查檢表

## 一、 開始使用自備電腦前

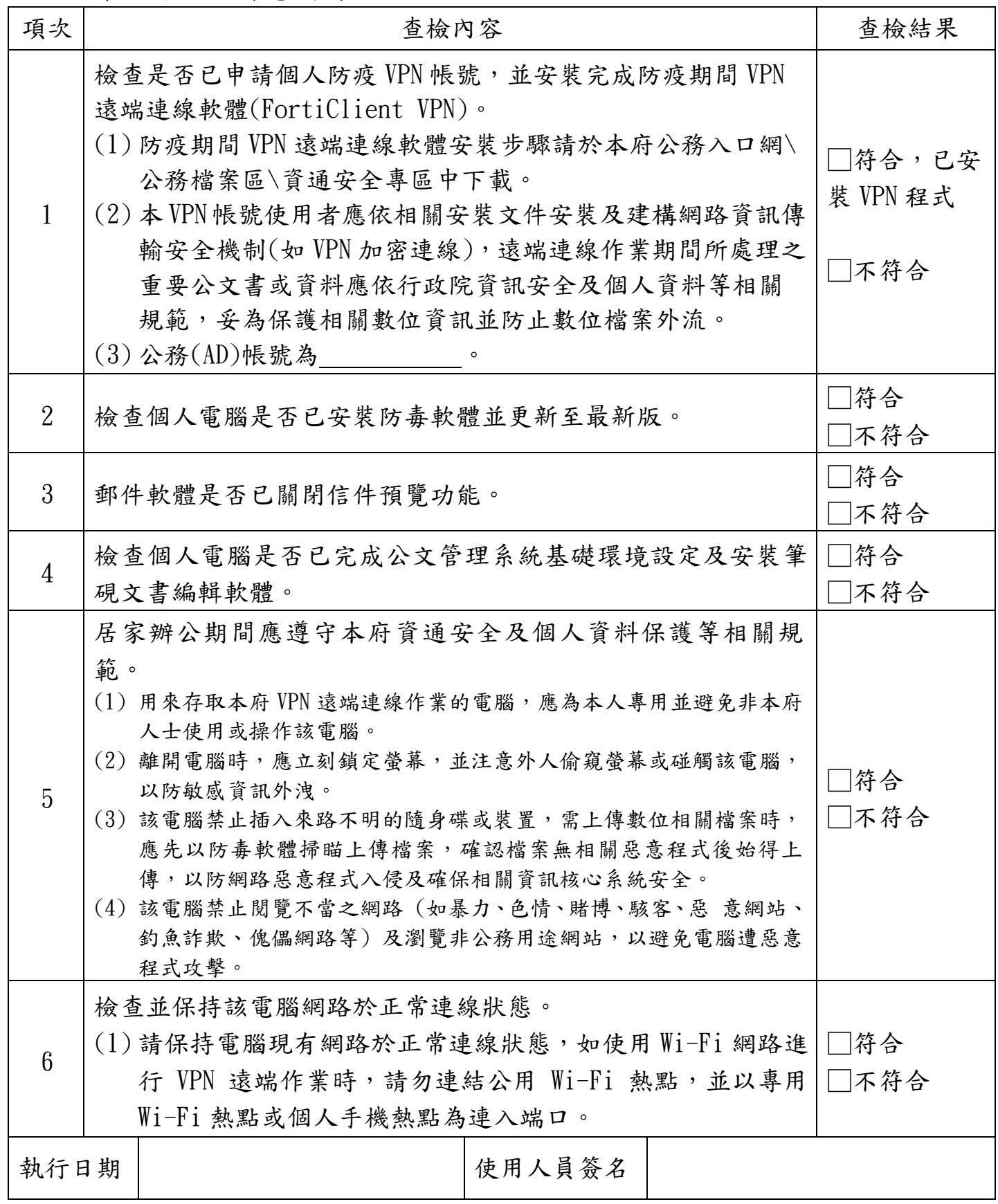

※本自評表完成後,正本請交付各機關政風人員處備查。

# 二、 停止使用自備電腦後

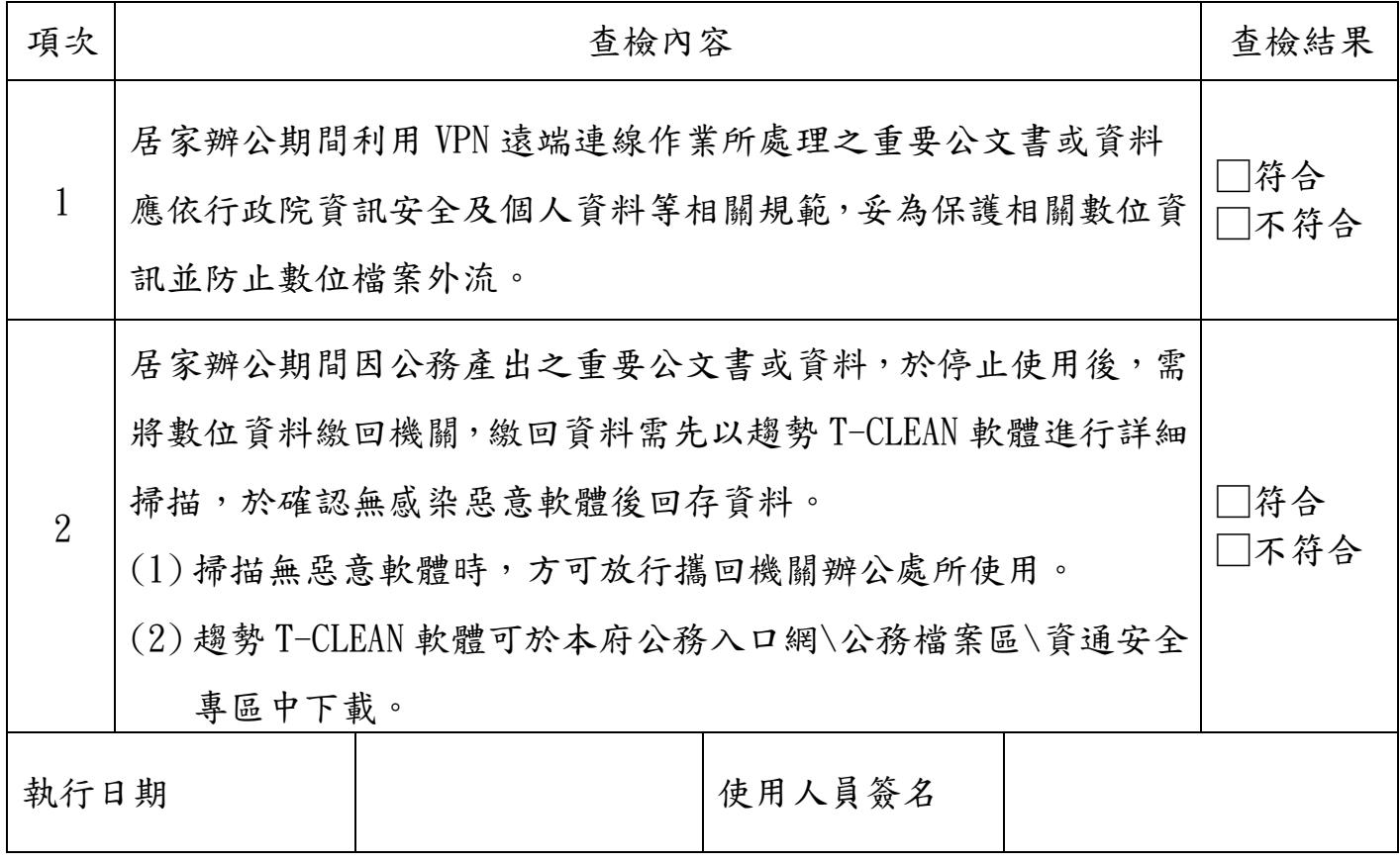

※本自評表完成後,正本請交付各機關政風人員處備查。